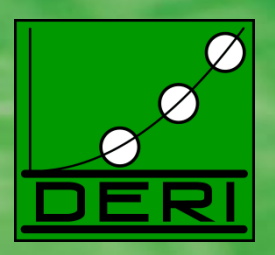

#### **RDF and XML: Towards a Unified Query Layer**

Nuno Lopes, Stefan Bischof, Orri Erling, **Axel Polleres**, Alexandre Passant, Diego Berrueta, Antonio Campos, Jérôme Euzenat, Kingsley Idehen, Stefan Decker, Stéphane Corlosquet, Jacek Kopecky, Janne Saarela, Thomas Krennwallner, Davide Palmisano, and Michal Zaremba **(supporters of the W3C member submission)**

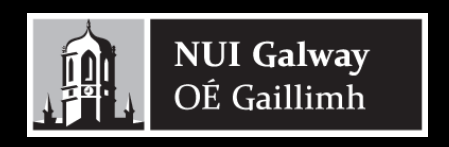

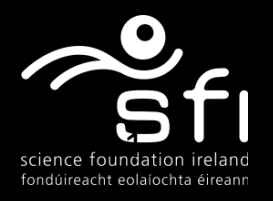

### **Semantic Data Access… … that would be the vision**

**Digital Enterprise Research Institute www.deri.ie**

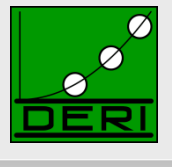

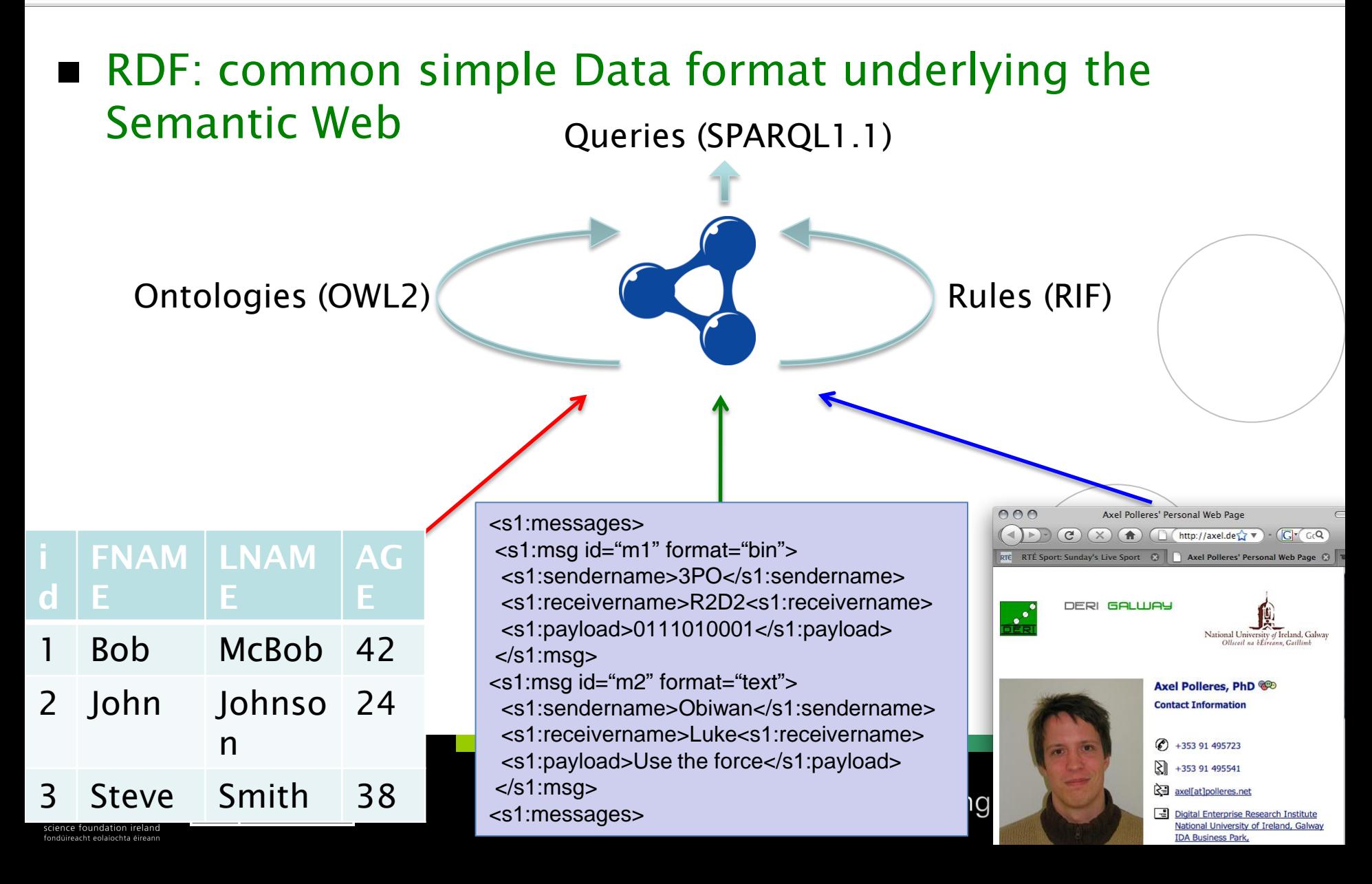

### **Semantic Data Access… … that would be the vision**

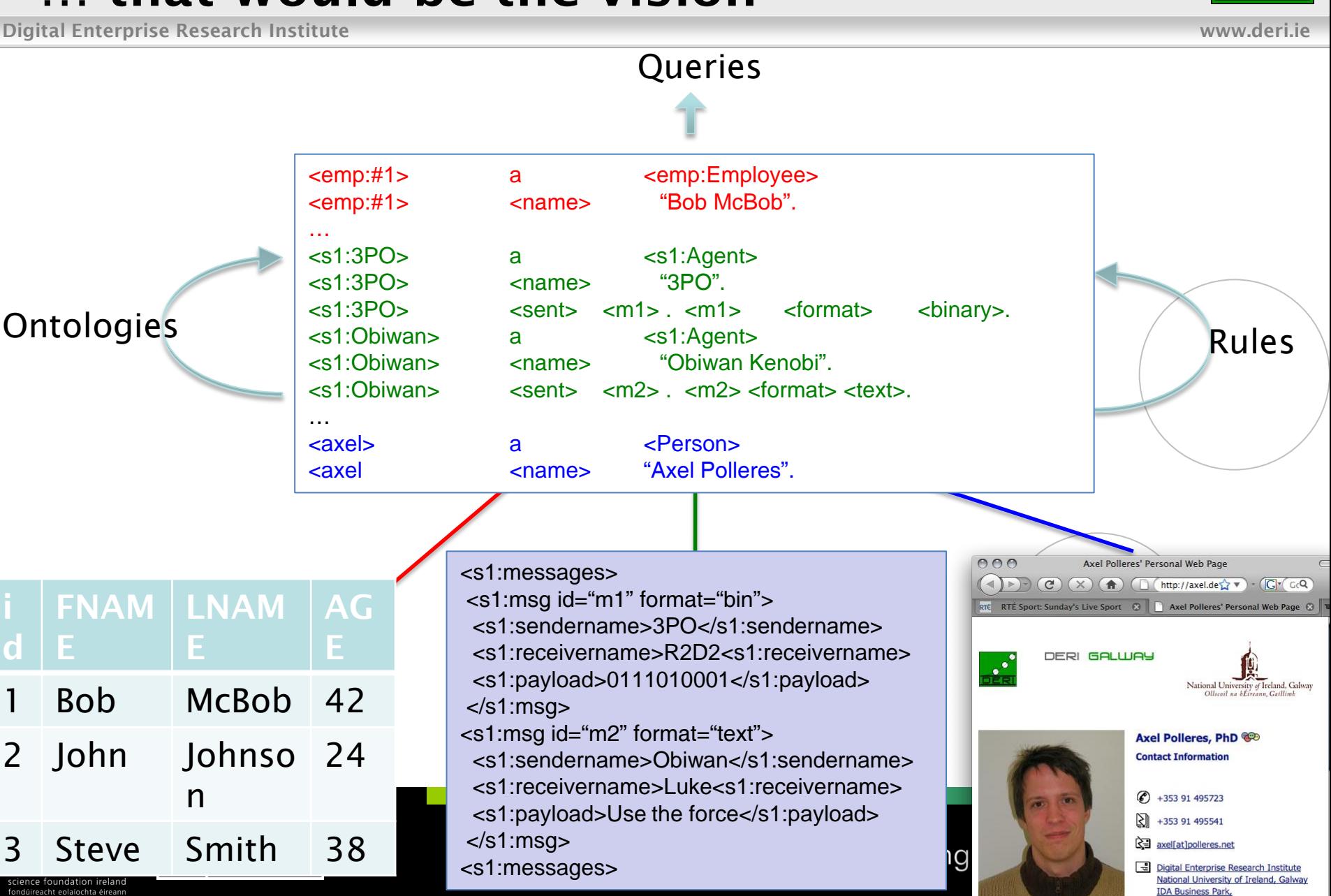

fondúireacht eolaíochta éirear

**d**

### **Semantic Data Access… … that would be the vision**

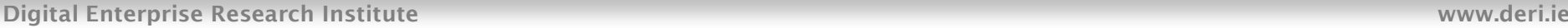

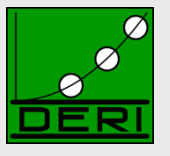

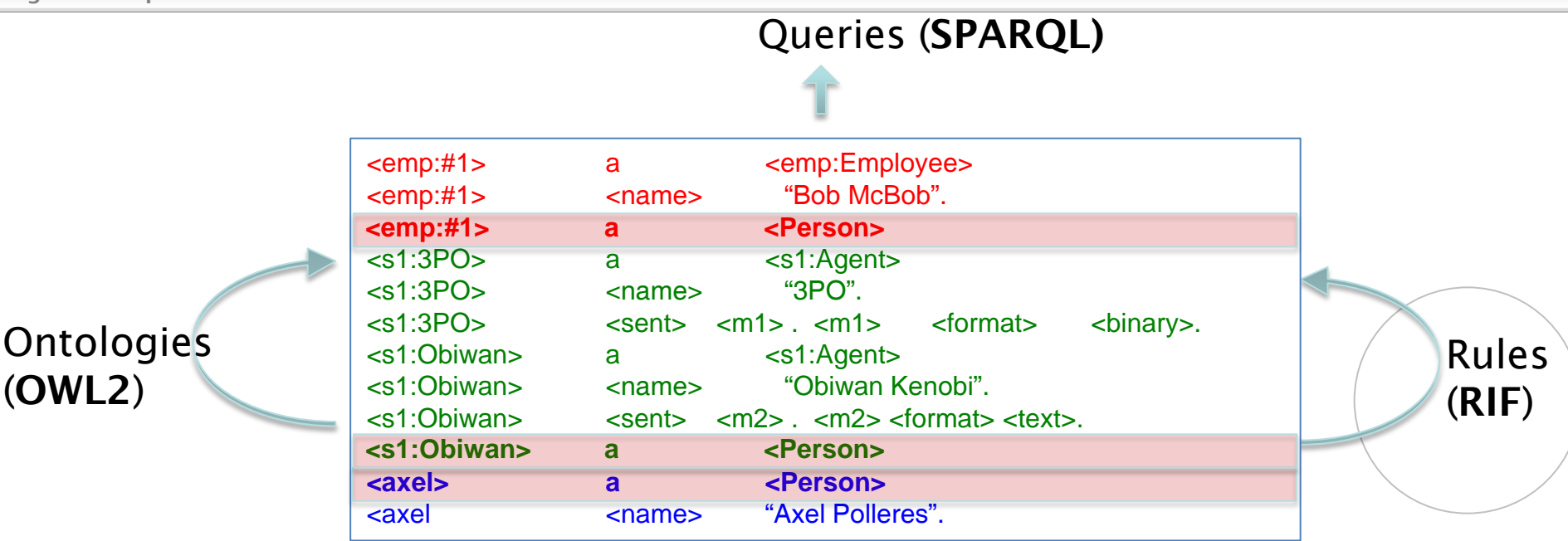

- **Query (SPARQL)**: "Give me all Persons"
	- SELECT ?X WHERE { ?X a <Person> }
- **Ontologies (OWL2, DL)**: *"<emp:Employee> is a subclass of <Person>"*  $Employee \sqsubseteq Person$
- **Rules (RIF, LP)**: "<s1:Agents> who never sent binary are Persons"

 $Person(x) : -Agent(x), \text{not} sent(x, "binary").$ 

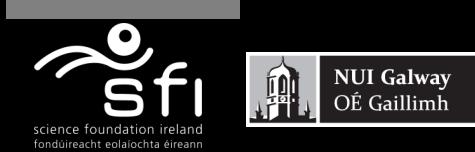

## **Bridging Gaps to the data "below":**

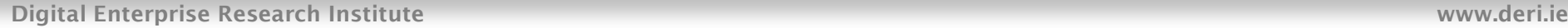

OÉ Gaillimh

science foundation irelar fondúireacht eolaíochta

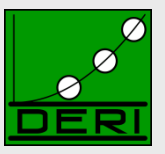

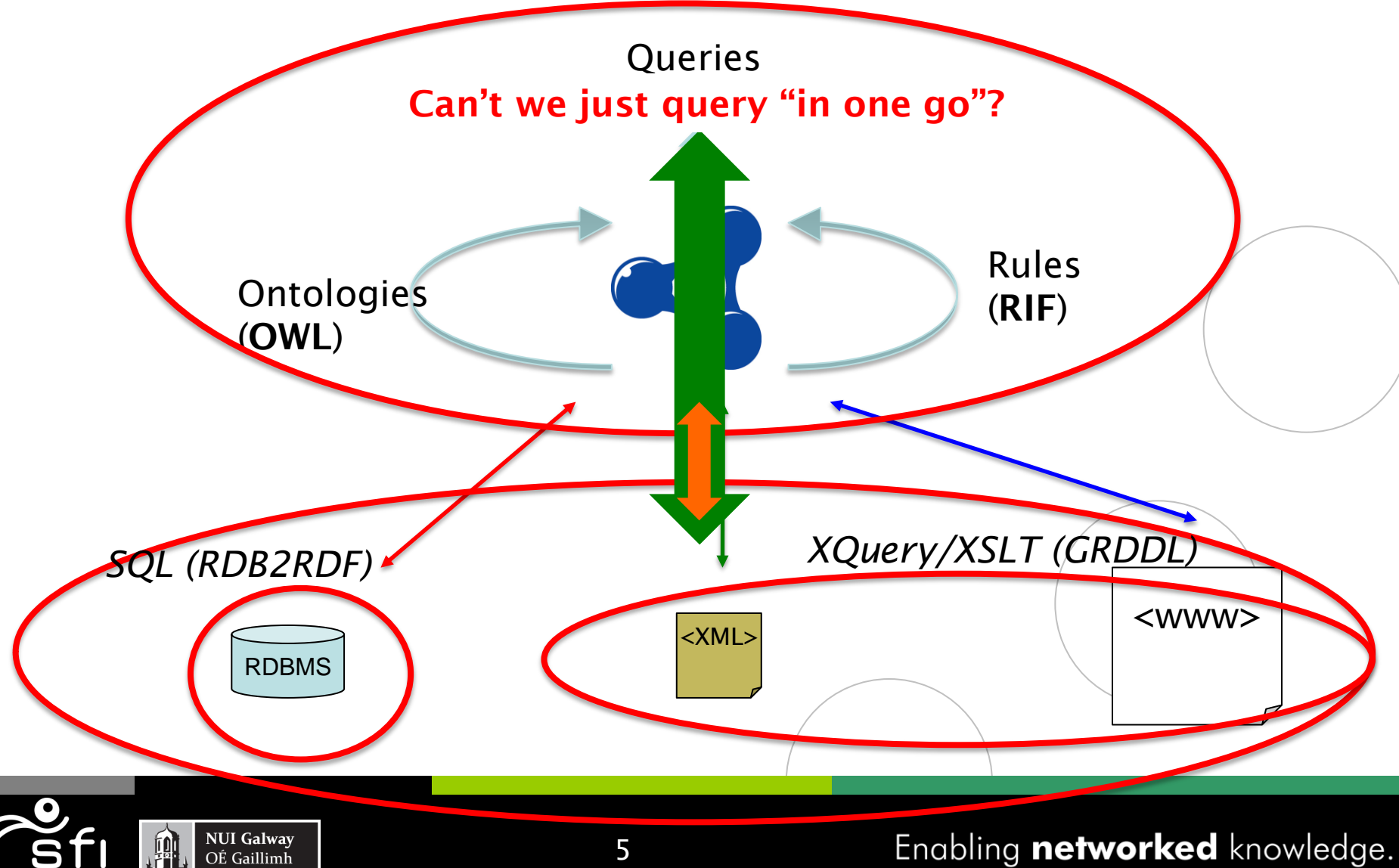

# **Our starting motivation (2008):**

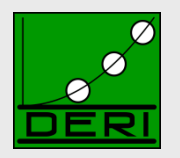

**Digital Enterprise Research Institute www.deri.ie**

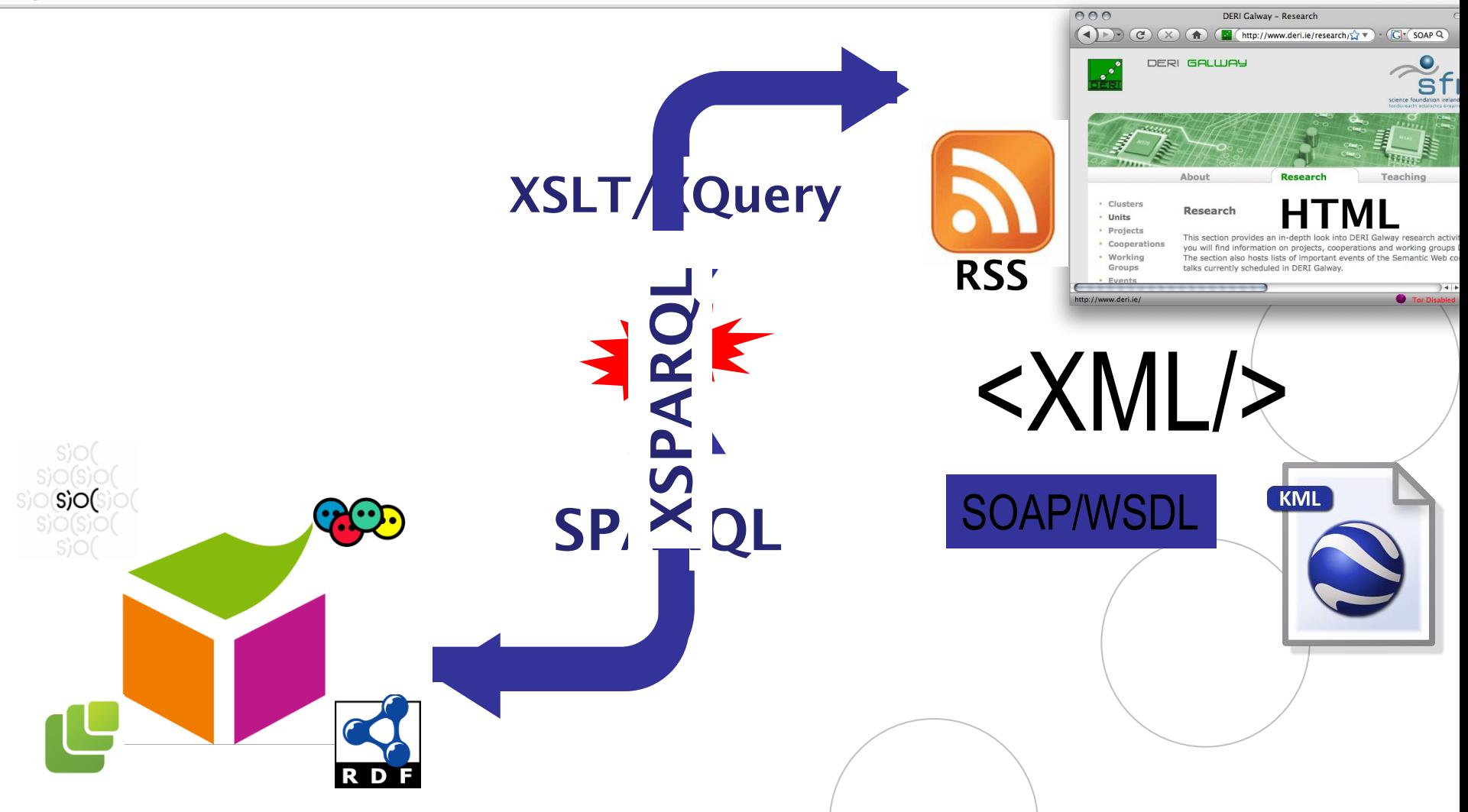

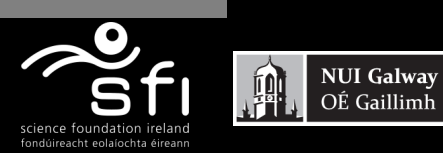

## **Example:**

OÉ Gaillimh

science foundation ireland fondúireacht eolaíochta éirean

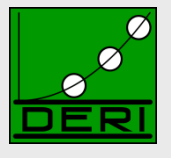

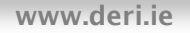

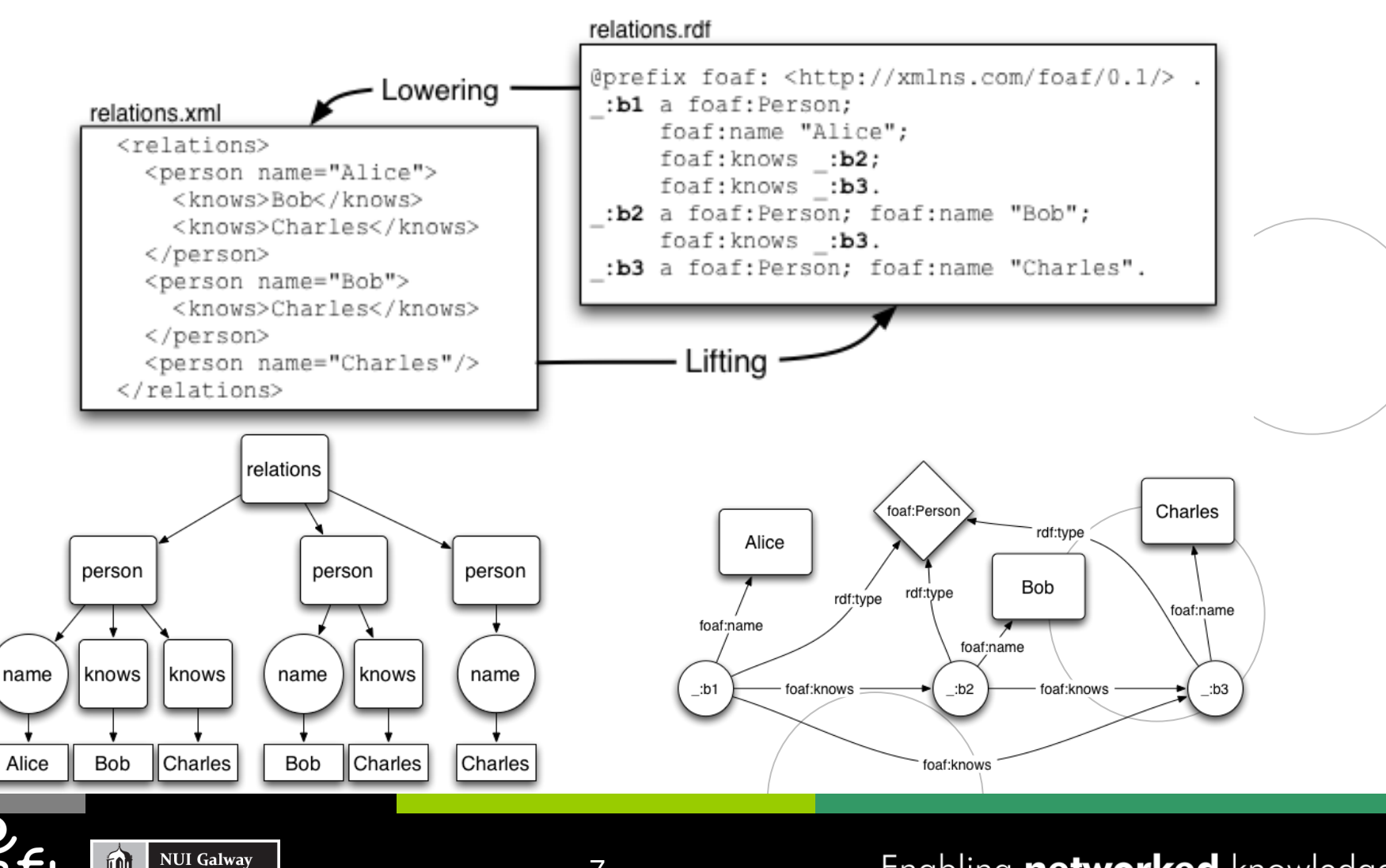

Enabling networked knowledge.

7

## **So, why are XSLT, XQuery not enough?**

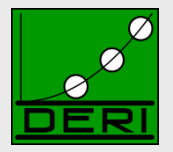

**Digital Enterprise Research Institute www.deri.ie**

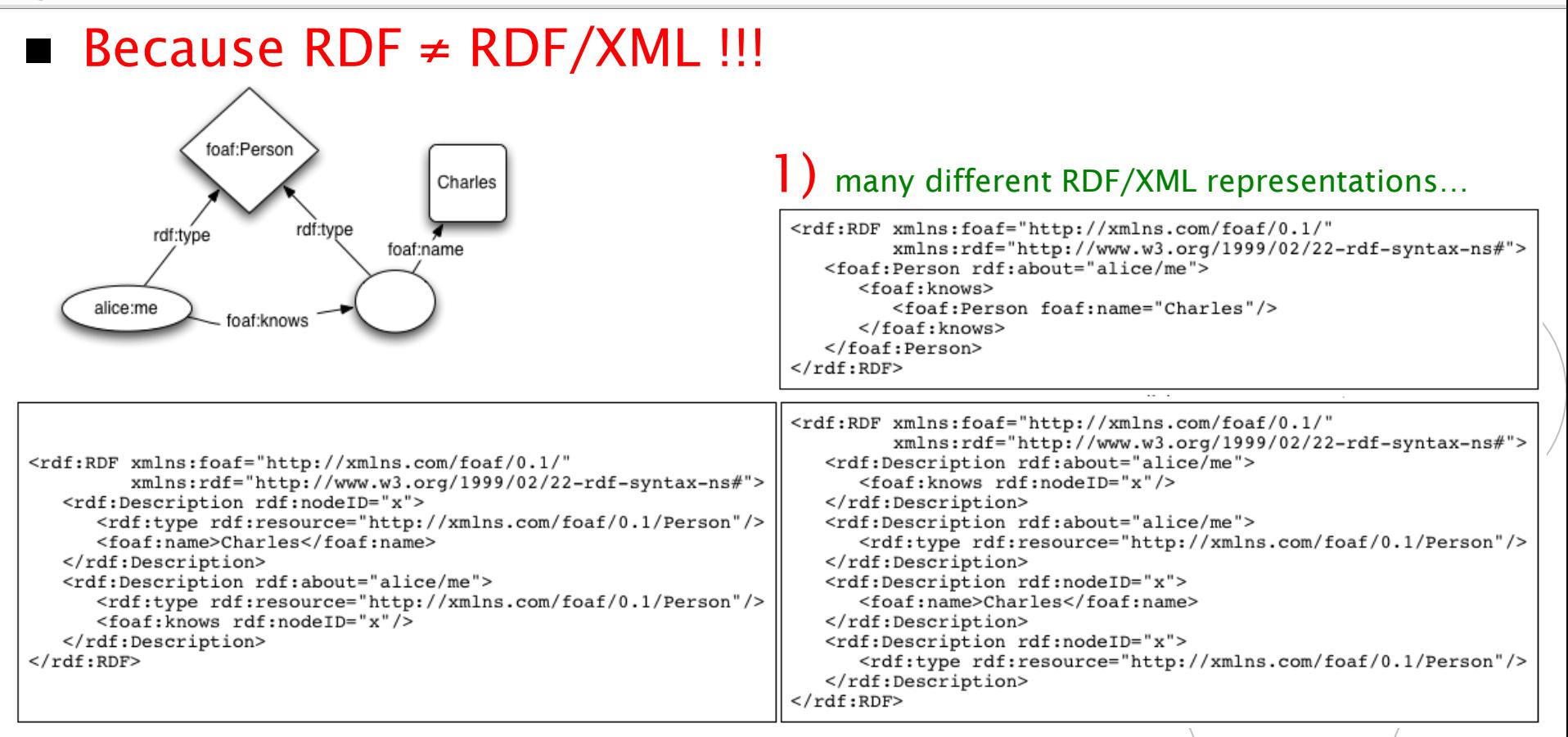

2) … and actually a lot of RDF data residing in RDF stores, accessible via SPARQL endpoints already, rather than in RDF/XML

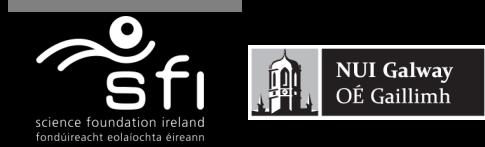

## **Our approach: XSPARQL (W3C submission)**

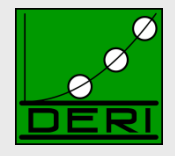

**Digital Enterprise Research Institute www.deri.ie**

### ■ New query language... but don't reinvent! XQuery + SPARQL = **XSPARQL**

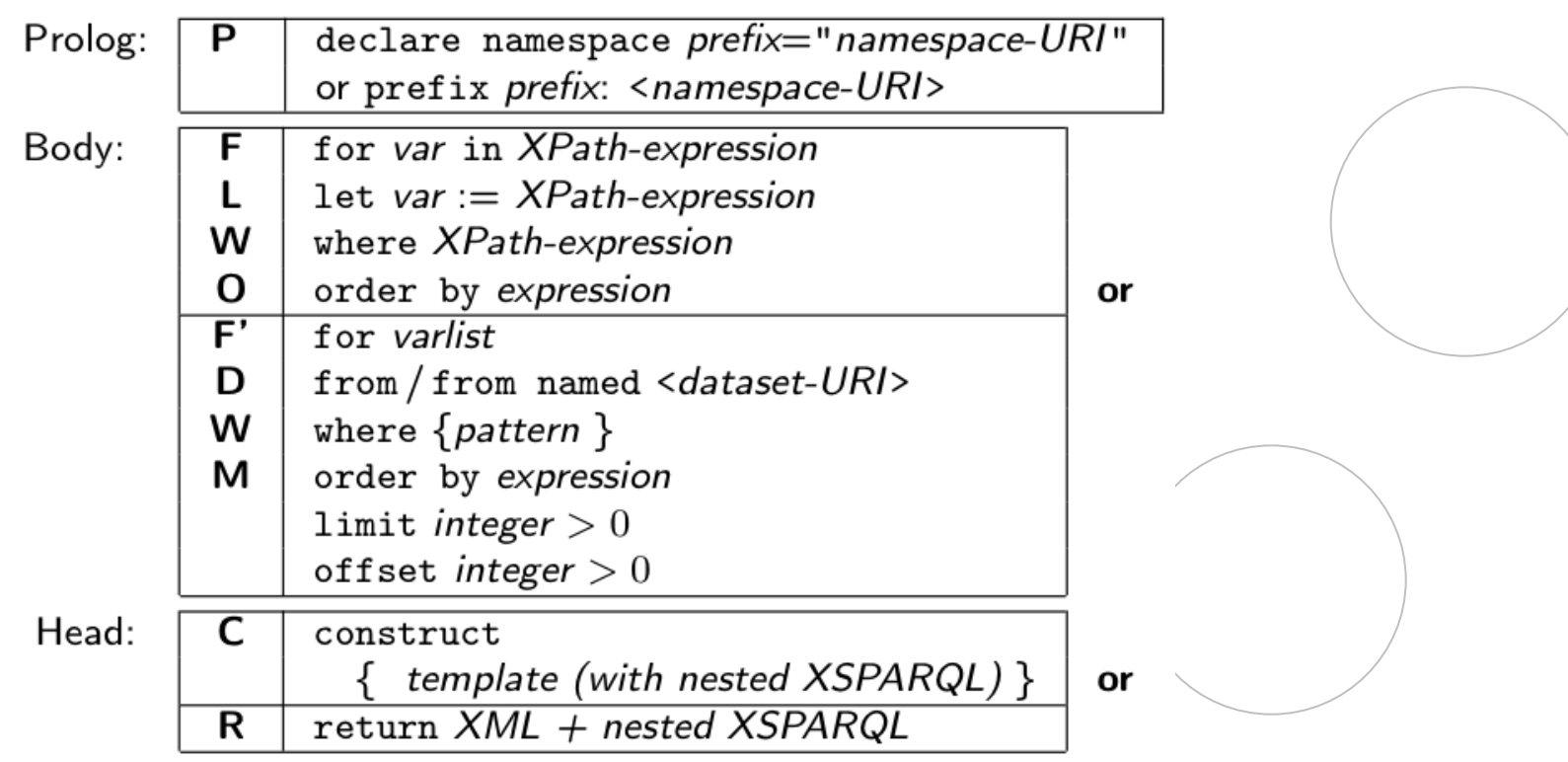

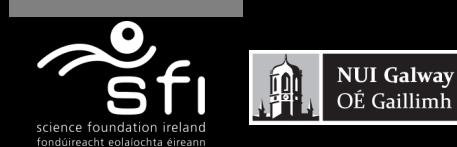

## **Example: Mapping from RDF to XML**

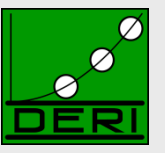

**Digital Enterprise Research Institute www.deri.ie**

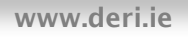

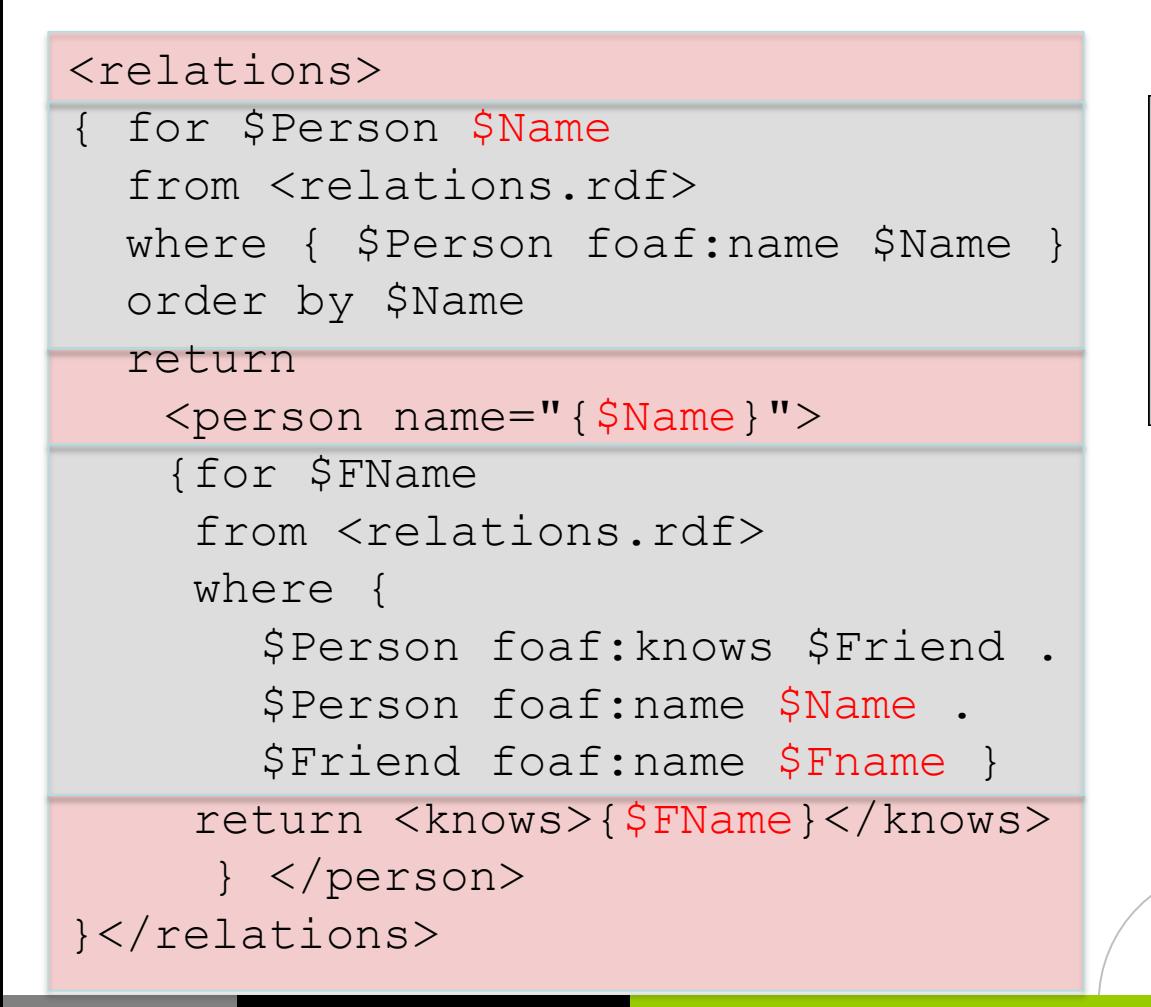

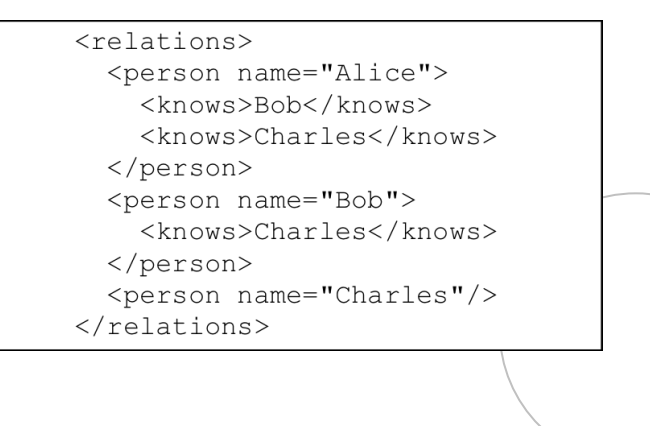

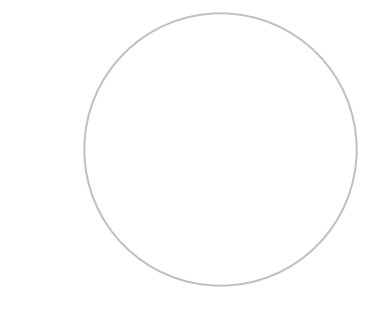

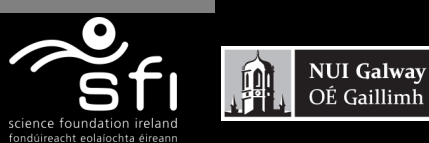

## **Example: Adding value generating functions to SPARQL**

**Digital Enterprise Research Institute www.deri.ie**

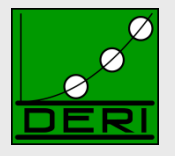

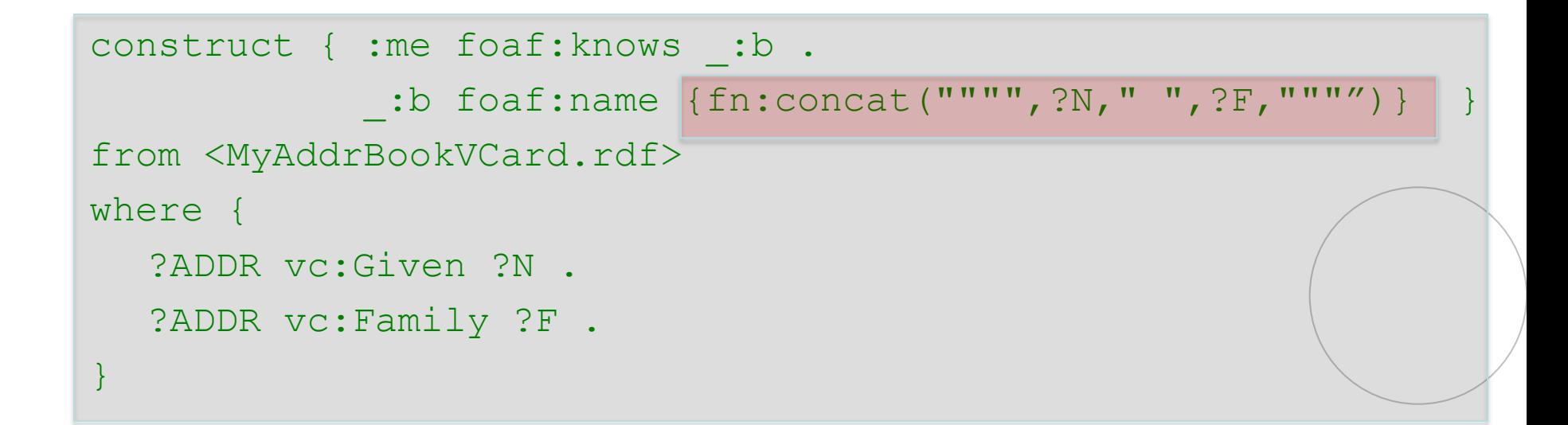

```
…
:me foaf:knows _:b1. _:b1 foaf:name "Peter Pate<sup>1-Schneider"</sup> .
:me foaf:knows _:b2. _:b2 foaf:name "Stefan De\zetaker".
:me foaf:knows _:b3. _:b3 foaf:name "Thomas Eiter" .
```
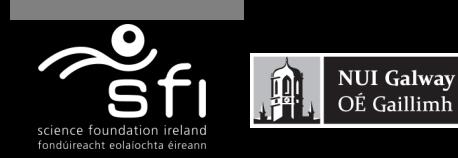

…

## **Implementation and semantics:**

**Digital Enterprise Research Institute www.deri.ie**

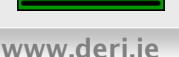

### ■ Formal Semantics (XSPARQL1.0):

- **□ Based on XQuery formal Semantics**
- $\Box$  Can be implemented based on rewriting to XQuery

### ■ Challenges/Limitations:

- Nesting, scope of RDF dataset…
- different "type systems" of RDF/XML (sequences)
- adding ontological inference (to resolve heterogeneities)
- □ We are working on this in XSPARQL1.1!

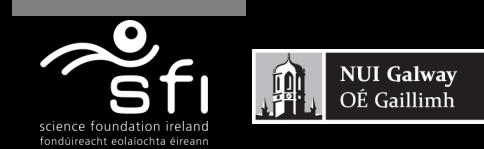

## **Formal Semantics:**

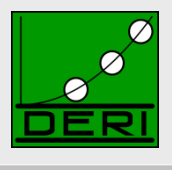

- Initial idea (and formalised in XSPARQL1.0):
	- $\Box$  extension of the XQuery semantics by plugging in SPARQL semantics in a modular way

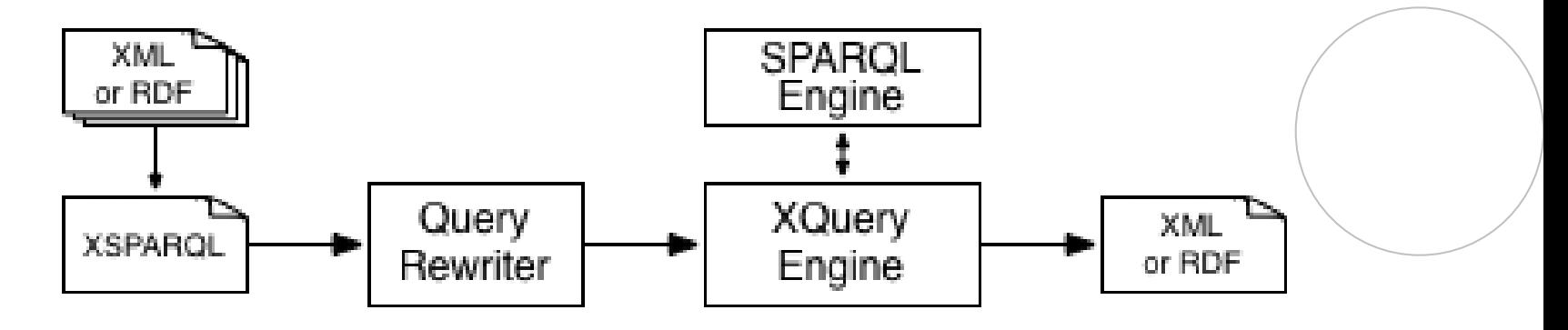

□ Rewriting algorithm is defined for embedding XSPARQL into native XQuery plus interleaved calls to a SPARQL endpoint

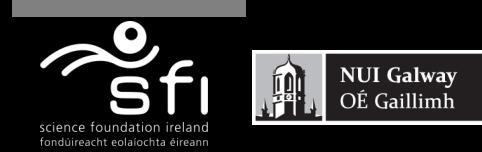

## **Rewriting XSPARQL to XQuery…**

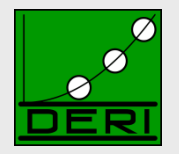

**Digital Enterprise Research Institute** 

**NUI Galway** OE Gaillimh

```
construct { _:b foaf:name {fn:concat("""",$N," ",$F,"""")} } 
from <vcard.rdf> 
where { $P vc:Given $N . $P vc:Family $F . }
let $aux_query := fn:concat("http://localhost:2020/sparql?query=", 
                 fn:encode-for-uri(
                       "select $P $N $F from <vcard.rdf> 
                        where {$P vc:Given $N. $P vc:Family $F.}"))
for $aux_result at $aux_result_pos
                   in doc($aux_query)//sparql_result:result
let $P Node : 1 Encode SPAPOL in HTTP call SELECT Quany [let $N Node : www.resulty.oparql_result:binding[@name="N"]
let $F Node := $aux_result/sparql_result:binding[@name="F"]
\text{let } \text{SN}^- := \text{dat } 2. Execute call, via fn:doc function \text{OR}let $N RDFTerm := local:rdf term($N NodeType,$N)
... 
return ( fn:concat("_:b",$aux_result_pos," foaf:name "),
            \left(\begin{array}{cc} 1 & \frac{1}{2} \\ 0 & \frac{1}{2} \end{array}\right) Collect results from SPARQL result format(XML) \left(\begin{array}{cc} 1 & \frac{1}{2} \\ 0 & \frac{1}{2} \end{array}\right)1. Encode SPARQL in HTTP call SELECT Query 
                4. construct becomes return that outputs triples.
```
## **Formalisation**

**NUI Galway** 

OÉ Gaillimh

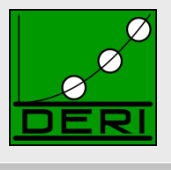

■ Current formalisation embeds rewriting in the functional semantics of XQuery:

*[http://xsparql.deri.org/spec/xsparql-semantics.html#id:flwor-expressions](http://xsparql.deri.org/spec/xsparql-semantics.html)*

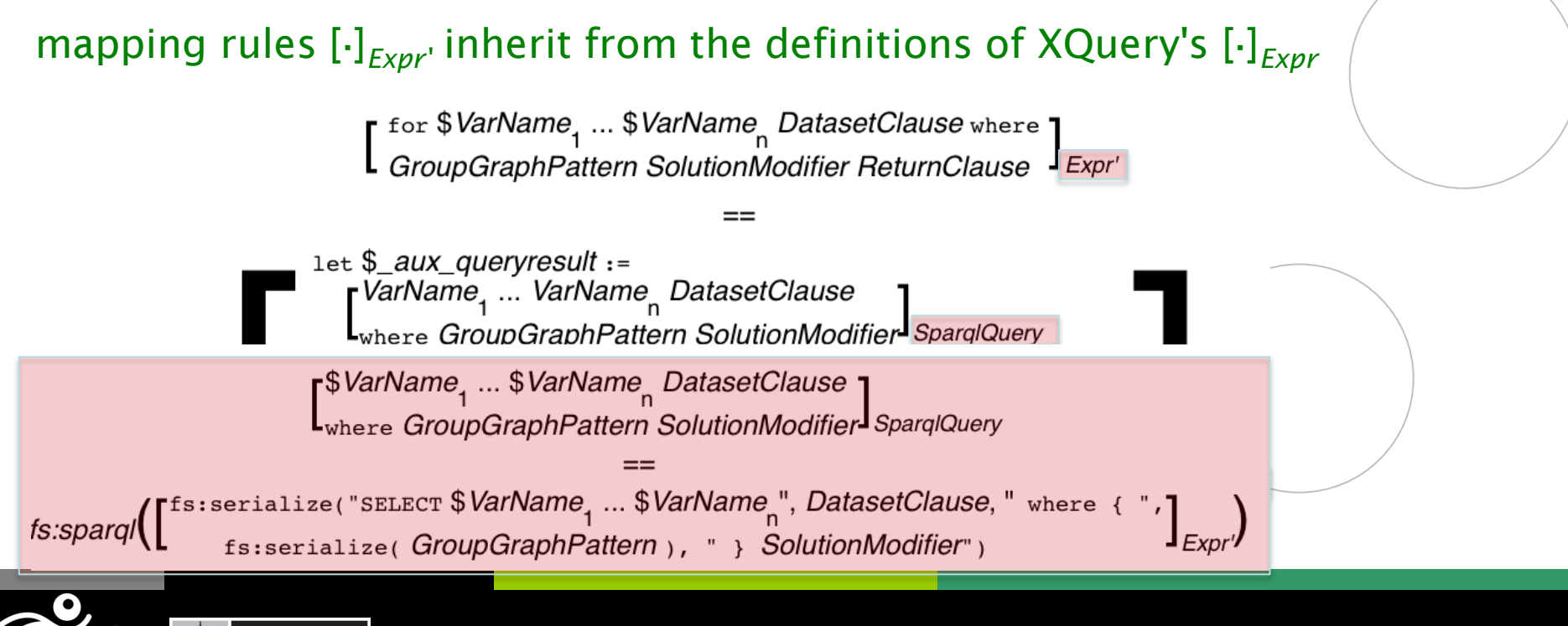

## **Ongoing work/Outlook:**

**Digital Enterprise Research Institute www.deri.ie**

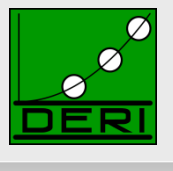

- Simple rewriting semantics has some limitations, which we are currently working on:
	- **Adding RDFS/OWL entailment(and other SPARQL1.1 features)**
	- **Integrate RDB Querying (SQL), Json, etc.**
	- **Optimisations…**
	- Nesting,scope of RDF dataset…
	- Different "type systems" of RDF/XML (sequences)…

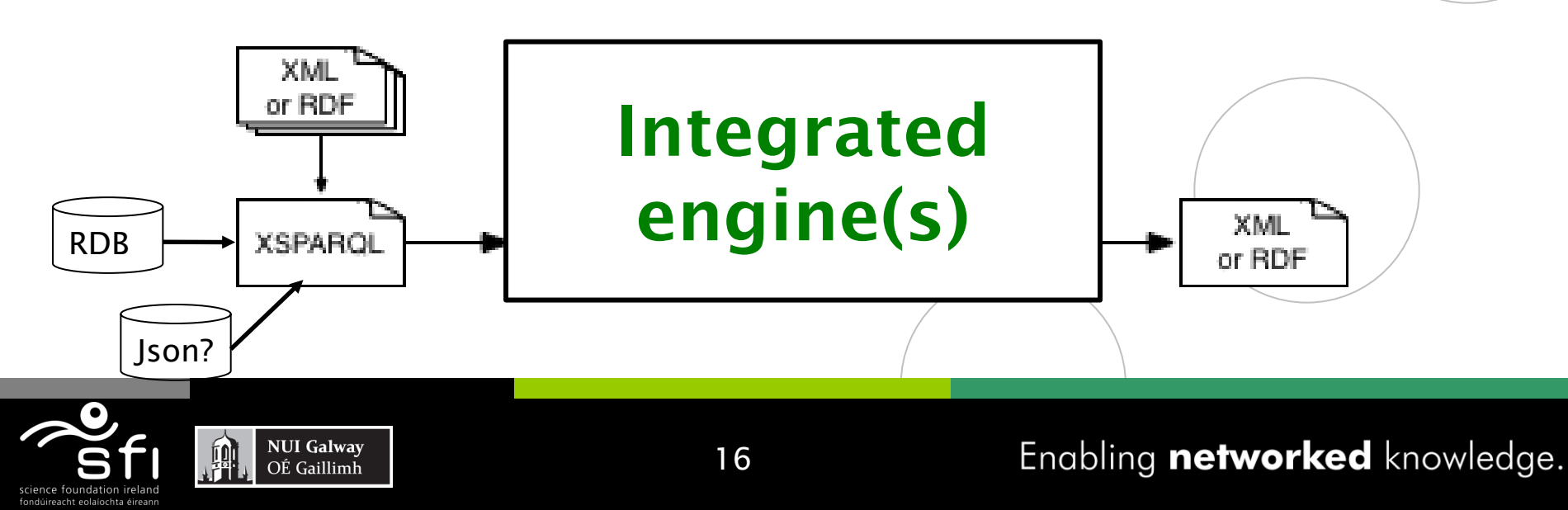

## **RDB Querying sketch**

**Digital Enterprise Research Institute www.deri.ie**

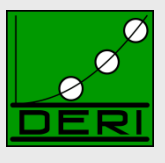

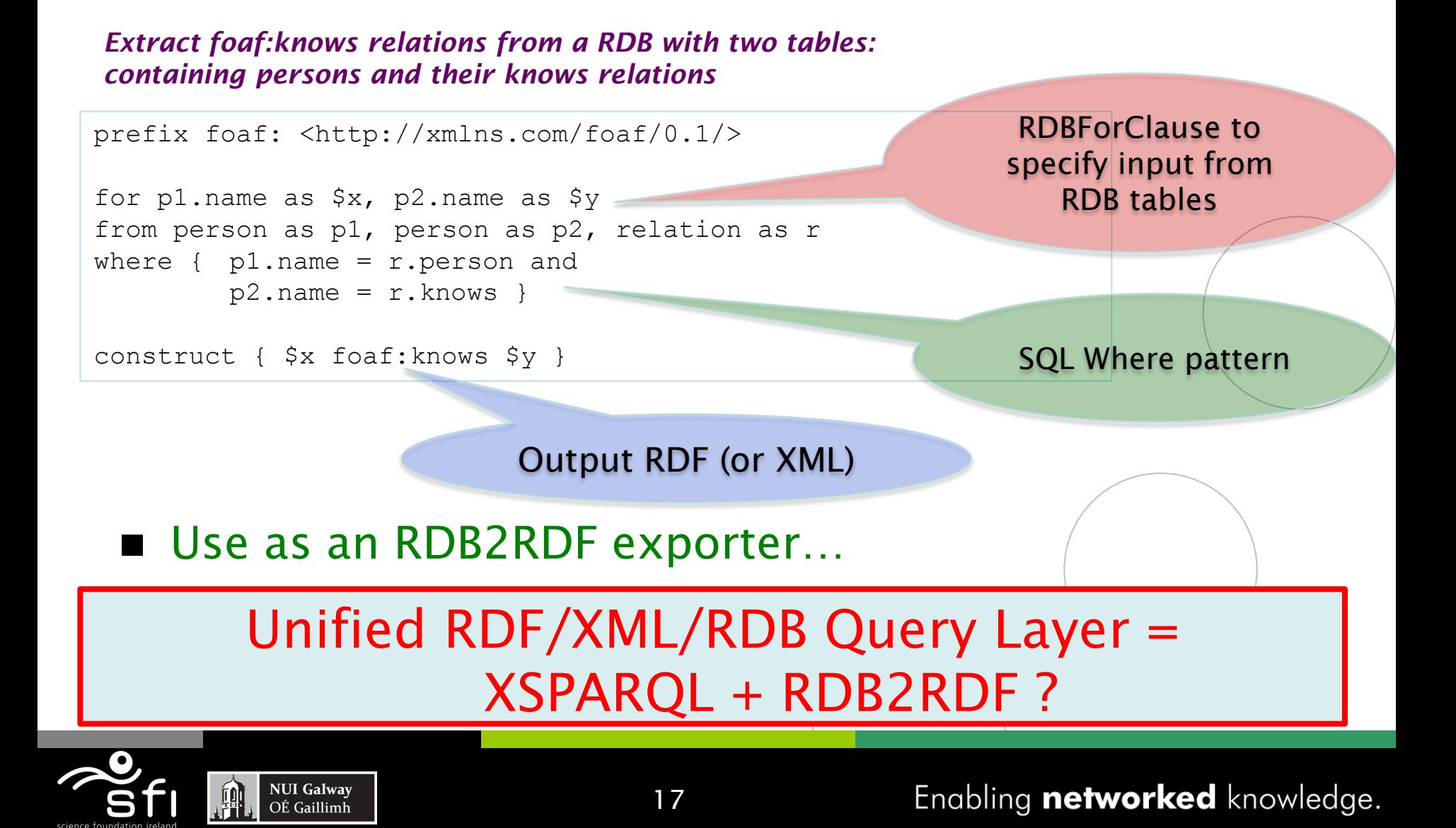

## **Optimisations – Example:**

**Digital Enterprise Research Institute www.deri.ie**

**NUI Galway** 

OÉ Gaillimh

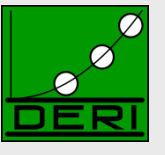

#### ■ E.g. dependent Join... i.e. <relations> { for \$Person \$Name from <relations.rdf> where { \$Person foaf:name \$Name } order by \$Name return <person name="{\$Name}"> {for \$Fname where { \$Person foaf:knows \$Friend . \$Friend foaf:name \$Fname } return <knows>{\$FName}</knows> } </person> }</relations> <relations> { let \$aux := select \$Person \$Name \$FName from  $\langle$ relations.rdf> where { \$Person foaf:name \$Name . \$Person foaf:knows \$Friend . \$Friend foaf:name \$Fname } for \$Name in \$aux.Name return <person name="{\$Name}"> { for \$FName in \$aux.Fname where  $Saux.Name = SMame$ return <knows>{\$FName}</knows> } </person> }</relations> Only one SPARQL query

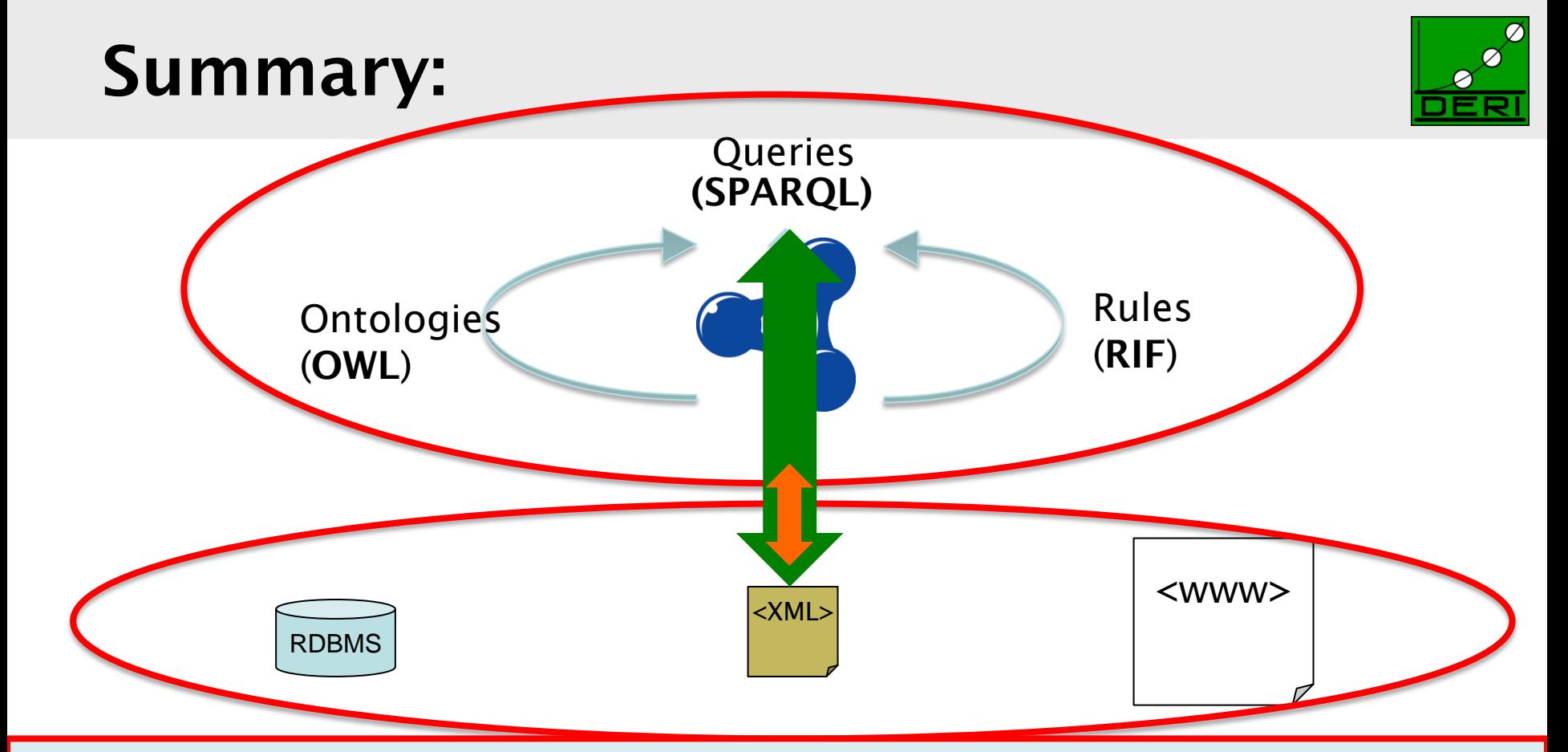

### One Unified RDF/XML/RDB Query Layer to combine XQuery+SPARQL+GRDDL+SQL ?

- Enable optimisation across layers
- query each source format in native language instead of multistep transformation via "narrow" interfaces (e.g. SPARQL→ SPARQL-Resuly/XML→ Xquery/XSLT)
- Enable declarative view (a la Relational Algebra for core fragment of the language)
- Tighter integration of various source formats that populate the (Semantic) Web
- This needs a cross-activity effort in W3C? Semantic Web + XML + others?

## **Nesting,scope of RDF dataset…**

**Digital Enterprise Research Institute www.deri.ie**

#### Remember the query from before…. We were slightly cheating:

```
<relations>
{ for $Person $Name
```

```
from <relations.rdf> 
where { $Person foaf:name $Name } 
order by $Name 
return 
 \langleperson name="{$Name}">
 {for $FName
  from \langlerelations.rdf>
  where { 
     $Person foaf:knows $Friend .
     $Person foaf:name $Name . 
     $Friend foaf:name $Fname }
  return <knows>{$FName}{\langleknows>
   } </person>
```
}</relations>

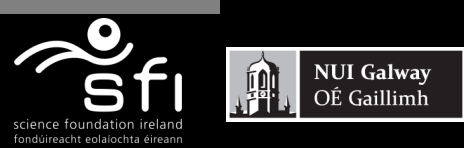

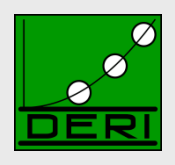

## **Nesting,scope of RDF dataset…**

**Digital Enterprise Research Institute www.deri.ie**

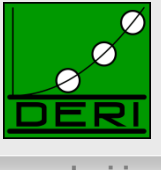

#### Remember the query from before…. This is what one would rather expect

```
<relations>
{ for $Person $Name 
  from <relations.rdf>
  where { $Person foaf:name $Name } 
  order by $Name 
  return 
   \langleperson name="{\langleName}">
    {for $FName
```

```
where {
```
\$Person foaf:knows \$Friend .

```
$Friend foaf:name $Fname }
    return <knows>{$FName}</knows>
     } </person>
}</relations>
```
- The nested query should be over the same Dataset as the outer query, bindings to bnodes should be preserved
- Two separate, independent SPARQL calls don't work anymore

#### Solution:

- We need to add Dataset to the dynamic environment in the semantics.
- We need a special SPARQL implementation that allows several calls to the same active graph.

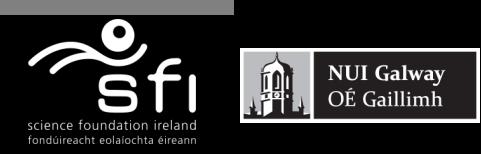

#### **Different "type systems" of RDF/XML (e.g. sequences)…**

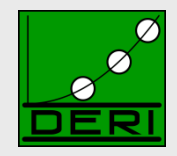

**Digital Enterprise Research Institute www.deri.ie**

#### Social Graph queries a la [1]:

#### *Give me all pairs of co-authors and their joint publications.*

```
prefix foaf: <http://xmlns.com/foaf/0.1/>
prefix dc: <http://purl.org/dc/elements/1.1/>
let Sds := for *from <http://dblp.l3s.de/d2r/resource/authors/Axel_Polleres>
where { $pub dc:creator [] }
construct {
          { for * from $pub where { $p dc:creator $o . }
           construct {$p dc:creator <{$o}>} } }
let $allauthors :=
distinct-values(for $o from $ds where {$p dc:creator $o}
order by $o
return $o)
for $auth at $auth_pos in $allauthors
for $coauth in $allauthors[position() > $auth pos]
   let $commonPubs := count(
    { for $pub from $ds where { $pub dc: creator $auth, $coauth } return $pub
    )
where (\text{ScommonPubs} > 0)construct { [ :author1 $auth; :author2 $coauth; :commonPubs $commonPubs ] }
                                                                   Assignment of graphs 
                                                                  to variables needs new 
                                                                    datatype RDFGraph
                                                                    Nested CONSTRUCTs
                                                                            queries
                                                               Lists of RDFTerms need 
                                                                new datatype RDFTerm
```
1. Mauro San Martín, Claudio Gutierrez: Representing, Querying and Transforming Social Networks with RDF/SPARQL. ESWC 2009: 293-307

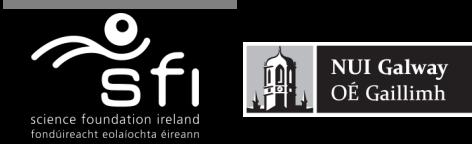

#### **Use: SIOC-2-RSS**

**Digital Enterprise Research Institute www.deri.ie**

of SearchMonkey.

#### ■ XSPARQL+SIOC enables **customised RSS export**:

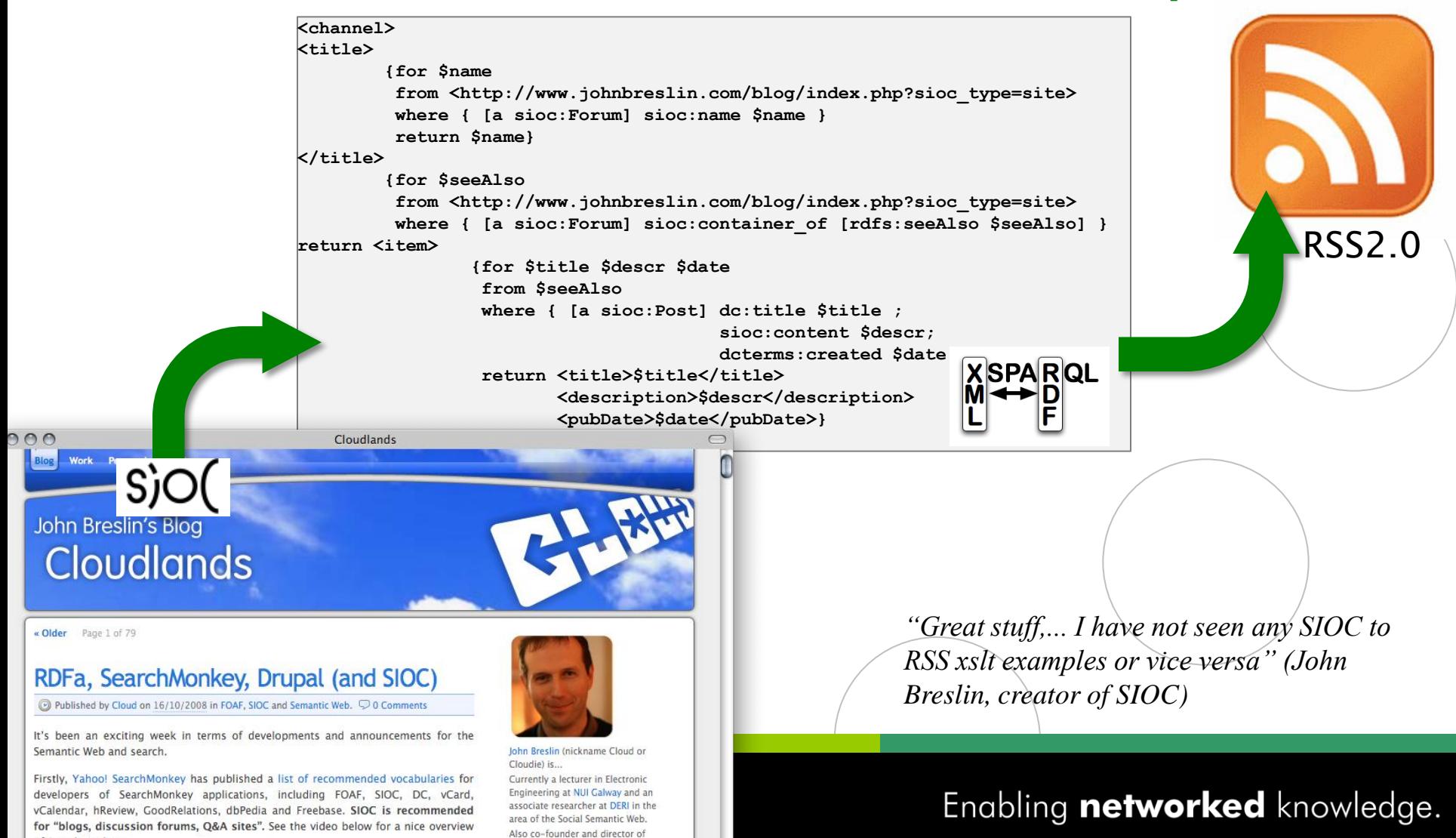

boards.ie Ltd., Ireland's largest

### **Use: Generate KML from FOAF+Geo:**

#### ■ XSPARQL+FOAF and GEO data enables **KML map data**:

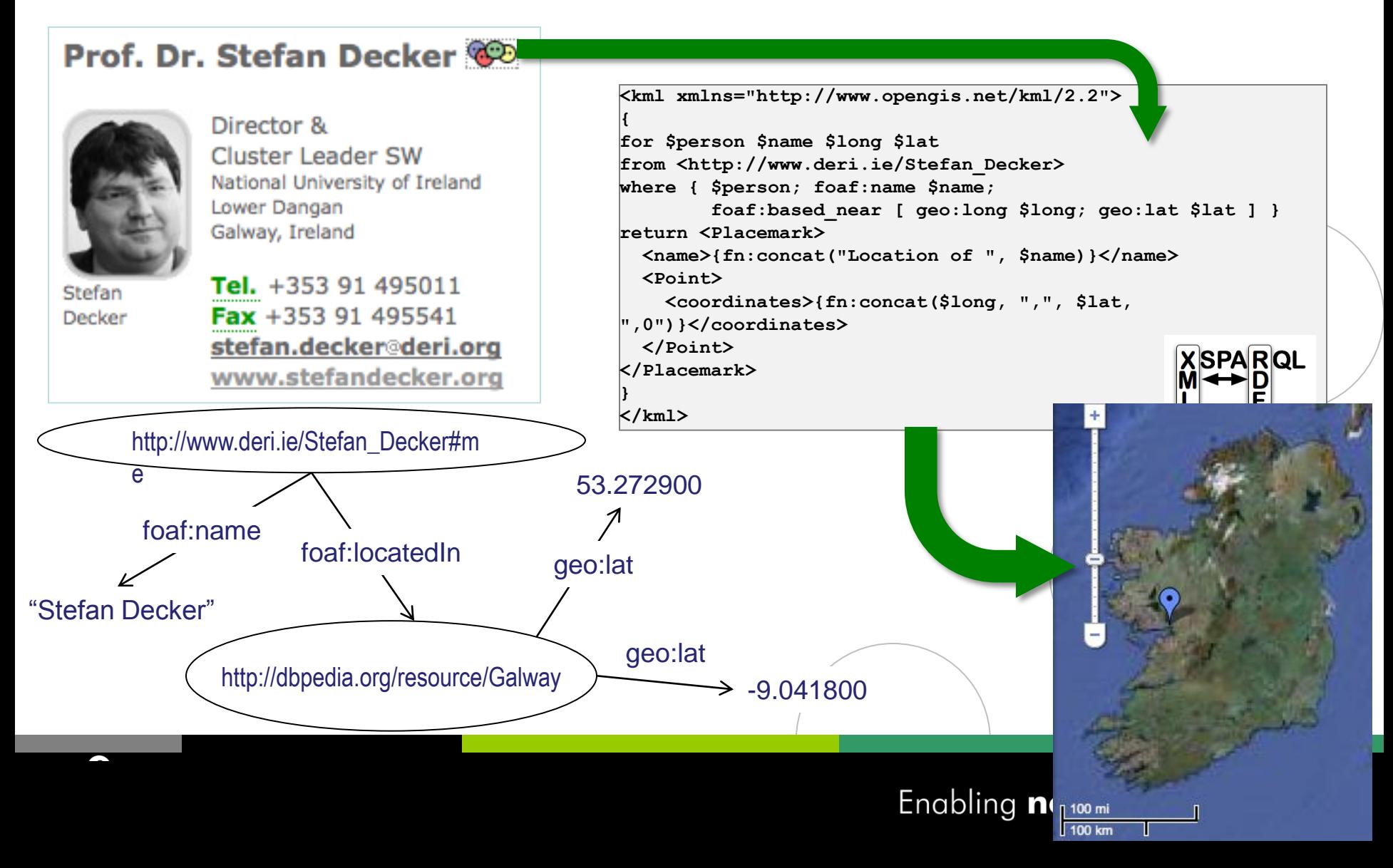